## Buchhaltung Verständlich

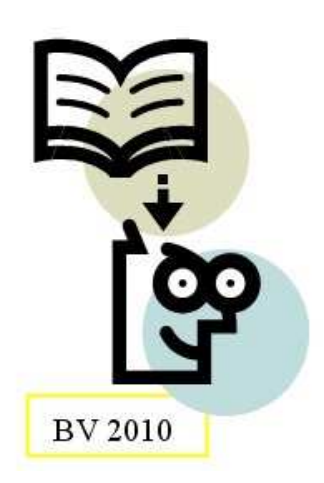

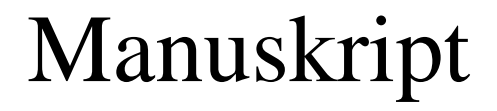

Graphisch und Radikal einfach mit Tool maXCalc

> Script Version 13.08.2009 Max Kleiner, Markus Böhlen

http://max.kleiner.com/buchhaltung.htm

Grundlagen

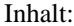

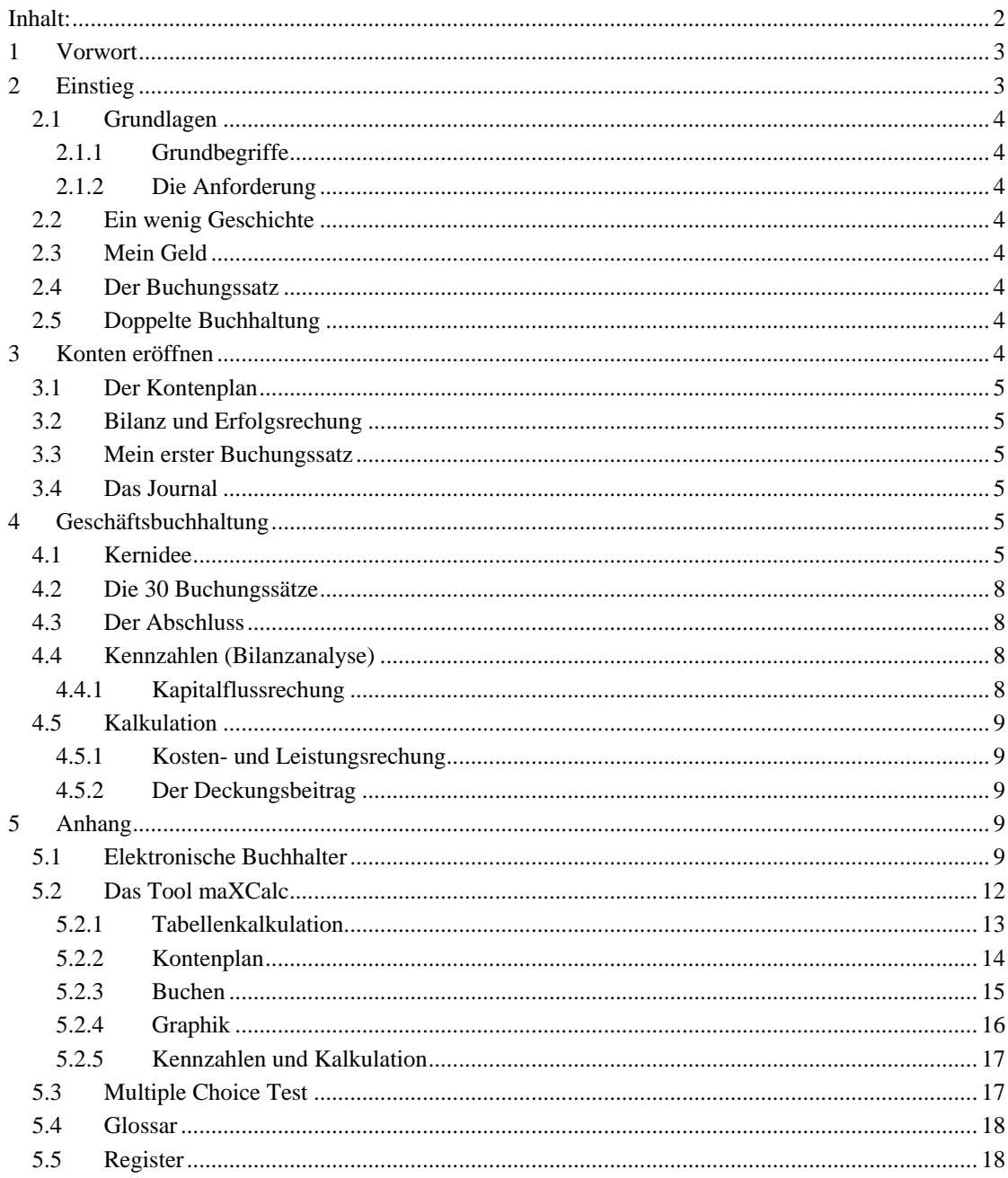

Draft aus "Buchhaltung verständlich"

 $\overline{2}$